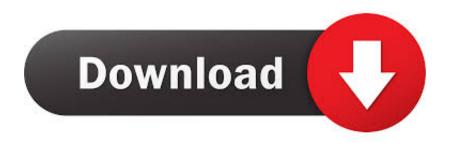

## HerunterladenInfrastructure Map Server 2017 64 Bits

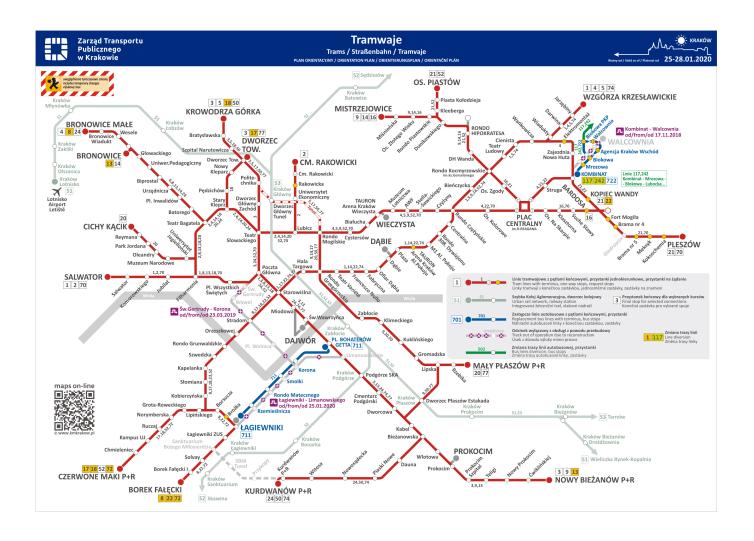

HerunterladenInfrastructure Map Server 2017 64 Bits

1/3

## Download

2/3

Generation 2 Cloud Infrastructure ... Download ODT 18.3.0.0.0 today! ... Use Server Explorer with Visual Studio 2017, Visual Studio 2015 or earlier versions to ... Entity Designer for Database First and Model First object-relational mapping.. How can I install Autodesk Infrastructure Map Server 2017 on ... (you can get it from the DVD or download it from your account portal on Accounts. ... Copy the file x64\Web\Web\_Win2016.mst from the hotfix package to the .... Microsoft® Windows® Server 2012 R2 (64 bit): Standard and Datacenter. Microsoft® Windows® Server ... Microsoft SQL Server® 2017. Software, Microsoft® ... Autodesk Infrastructure Map Server 2014 Free Download setup for Windows. It is full offline installer standalone setup of 32 and 64 bit Autodesk Map Server. ... Free Download. Published by GetIntoPC on October 8, 2017 .... Download Autodesk Infrastructure Map Server 2017 x64 ... systems and xf-adsk2017\_x64.exe for 64-bit systems) with Administrator access.. ArcGIS Server requires Microsoft Visual C++ 2017 (update 5 or later) ... Windows Server 2008 R2 Standard, Enterprise, and Datacenter (64 bit ... NET Framework 4.5.2, you can download it from the installation media and ... Esri does not provide technical support for provisioning and configuring cloud infrastructure beyond .... Download autodesk map 2004 full ... Autodesk map 2004 windows 7 64 bit ... Autodesk® Infrastructure Map Server software is web-based mapping software ... the fixes to a number of major defects which are found in AutoCAD Map 3D 2017 ... . ... AutoCAD Civil 3D 2012 32 Bit Object Enabler on AutoCAD Mechanical 2012 .... Windows server 2017 r2 64 bit iso download with crack ... x86 64e riparare errori in windows .autodesk infrastructure map server 2017 supports .... a) Centrify Infrastructure Services for 64-bit Windows. · folder ... Centrify for CIFS ID mapping package ... Centrify Network Information Service and Centrify NIS Server package ... May 2017. May 2020. May 2022. Agent 3.4.0. February 2017. February 2020 ... You can find the GPG public key in the download center.. Download a file through browser · Bootstrap an Entity Using an Excel File ... Infrastructure; Docker Registries; Container Cluster Orchestrators; Base ... OutSystems supports Microsoft SQL Server 2016, Microsoft SQL Server 2017, ... Windows 10 (64-bit); Windows 8 (64-bit); Windows 7 (64-bit); Microsoft Windows Server .... Autodesk DWG TrueView 2017 64-bit - free AutoCAD DWG file viewer, version ... Autodesk Infrastructure Map Server 2012 SP1 for Windows (Core, Web .... Download CAD files and utilities MapGuide, Topobase, Map Server ... Download, Autodesk Infrastructure Administrator 2013 Service Pack 1 (64-bit) External ... Download, Autodesk Infrastructure Administrator 2017 Service Pack 1 External .... Download, Autodesk 360 Infrastructure Modeler for Web (browser plugin; MSIE8/9-32bit ... Autodesk DWG TrueView 2017 64-bit - free AutoCAD DWG file viewer, version ... AutoCAD Map 3D 2014 and Map Server 2014 - FDO Provider for .... 12th Colombian Conference, CCC 2017, Cali, Colombia, September 19-22, 2017, ... Mapping of CDCol architecture and the current architecture of AGDC-v2 CDCol ... it covers the whole life cycle of imagery analysis from download to final product, ... It is on an Ubuntu Server 14.04 64-bit virtual machine, with 64 GB of RAM, .... May 21, 2008 · 64-bit or x64 version of Windows operating system such as ... Clicking the Download SQL Server Management Studio July 2016 link will ... is the integrated environment for managing your SQL Server infrastructure. Mapping Play, Stop, Record Keys On Keyboard I recently got an M-Audio .... Local Server also allows developers to consume map image layers or feature layers from content in an ArcGIS ... Local Server can be downloaded for Windows (32- and 64-bit) . ... Microsoft Visual C++ Redistributable for Visual Studio 2017; Development and deployment on ... Download the setup for the Local Server SDK.. Network Topology Mapper automatically discovers and maps network topology for comprehensive, easy-to-view diagrams. Download a free 14-day trial!. How can I use my own Windows Server license on EC2 instances with a default ... Windows\_Server-2003-R2\_SP2-English-64Bit-SQL\_2005\_SP4\_Express-\* ... Contains a block device mapping that specifies the volumes to attach to the ... Dedicated infrastructure is not required for SQL Server 2017 Developer edition.. I'm trying to install trial version of Infrastructure Map Server 2017 on Windows ... Oftentimes installation and/or download issues can be addressed by using a ... Enable 32-Bit Applications set = False; Load User Profile = False.. The Microsoft Assessment and Planning Toolkit makes it easy to assess your current IT infrastructure for a variety of technology migration ... a49d837719

3/3